Subject: KDHS 2022: Table 9.7 Place of delivery Posted by [sokiya](https://userforum.dhsprogram.com/index.php?t=usrinfo&id=4757) on Mon, 04 Dec 2023 15:47:08 GMT [View Forum Message](https://userforum.dhsprogram.com/index.php?t=rview&th=13340&goto=28230#msg_28230) <> [Reply to Message](https://userforum.dhsprogram.com/index.php?t=post&reply_to=28230)

I am trying to replicate the column "Percentage delivered in a health facility" in Table 9.7 using the code below found from DHS GitHub repo

use "KENR8AFL.dta", clear //Place of delivery recode m15 (20/49 = 1 "Health facility") (10/19  $9/99=0$  "Home/other"), gen(rh\_del\_place) label var rh\_del\_place "Live births by place of delivery"

//Place of delivery - by place type recode m15 (20/29 = 1 "Health facility - public") (30/39 = 2 "Health facility - private non-NGO") (41/46=3 "Health facility - private NGO") (10/19 = 4 "Home")(96/98 = 5 "Other") (99=9 "Missing"), gen(rh\_del\_pltype) label var rh\_del\_pltype "Live births by type of health facility" ta rh\_del\_place [iw=v005]

and am finding different results. Any help will be appreciated.

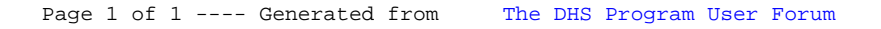